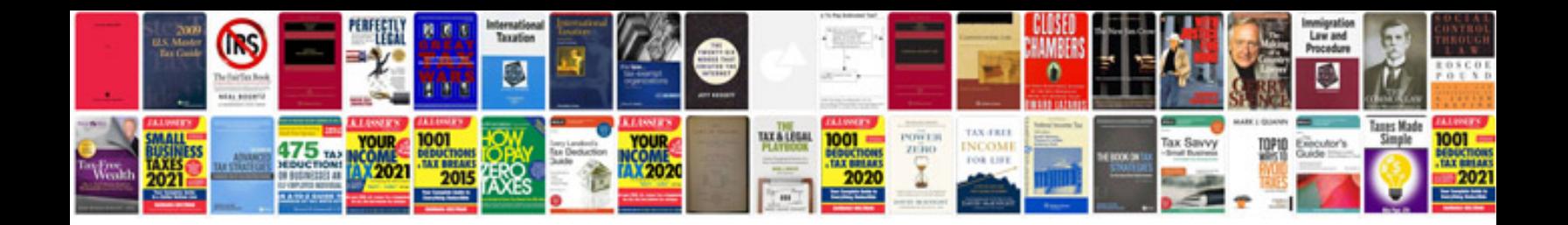

**Suzuki savage 650 manual**

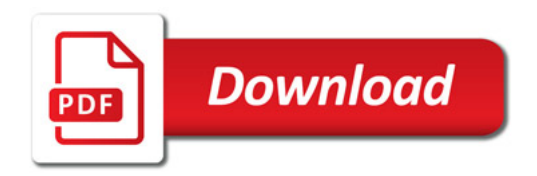

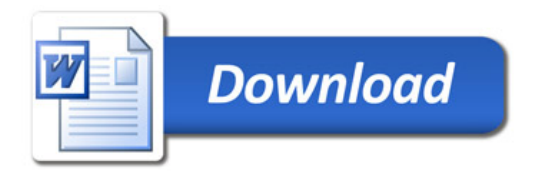